# B-005

# マルチノードマルチコア向け分散共有メモリにおけるデータ分散配置 API の導入 The Introduction of Data Distribution Interface in Distributed Shared Memory for Multi-node and Multi-Core Processing

白澤 卓磨† 緑川 博子† 甲斐 宗徳† Takuma Shirasawa Hiroko Midorikawa Munenori Kai

# 1. はじめに

近年, HPC(High Performance Computing)分野において, 大規模な問題を解くために,マルチコア・マルチノードを 用いた並列処理で高速化させることが求められ,現在では, MPI(Message Passing Interface)と, OpenMP などのスレッド プログラミングを組み合わせたプログラミングが主流とな っている. しかし, MPI はデータをローカルビューで扱う ので,ユーザプログラムの生産性が低くなってしまう問題 がある.そこで,グローバルビューを提供する分散共有メ モリ SDSM(Software Distributed Shared Memory)が 1990 年代 から開発されてきた[1][2]. SDSM とは、分散メモリ環境下 において,計算ノード間のメモリをあたかも共有メモリの ごとく見せる技術である.最近では高速通信 (InfiniBand+MPI)やマルチコアなどを用いた,新しい SDSM も提案されており、本研究でも、マルチノードマルチコア 向け SDSM である, M-SMS[3]を試作している.

SDSM は、全てがフラットな共有メモリであるかのよう な処理を行うと性能が劣化するので,データアクセス局所 性を高めるための PGAS(Partitioned Global Address Space)モ デルが提案されている. M-SMS で実装されているデータ 分散配置機能(以下,分散マッピングと呼ぶ)により,デー タアクセス局所性を考慮したプログラムと組み合わせるこ とで性能向上が期待できる.本研究では,ノード間の共有 データ配置をよりわかりやすく記述するために、MpC言語 [4]の分散マッピング API を導入した. また、これを用いて, 分散マッピングとデータアクセス局所性を考慮したプログ ラムを作成し,性能を評価した.

# 1.1 ページベース分散共有メモリの概要

SDSMは、OSのメモリ保護機構を用いて、ノード外のメ モリとノード内のメモリのデータの位置をシステム側が自 動的に識別し,ユーザ指定のページサイズでデータを通信 して取得・管理することで実現している.

ノード間で共有されているデータはページ単位で管理を し、各ノードが管理しているページを決めている. そのた め,管理外のページにアクセスするときは,そのページを 管理しているノードからページをキャッシュすることで, 全てのデータへアクセスすることが可能になっている.

# 1.2 M-SMS による並列処理

M-SMS では、グローバルビューデータを提供し、既存 の OpenMPや Pthreadのようなマルチスレッドプログラムに よるノード内並列と, SPMD(Single Program Multiple Data)記 述によるノード間並列の二つの並列プログラミングモデル を提供している.

†成蹊大学理工学研究科理工学専攻 Graduate School of Science and Technology, Seikei University

また, sms\_barrier 関数により、各ノード間の実行同期と 共有データの一貫性を取っている.

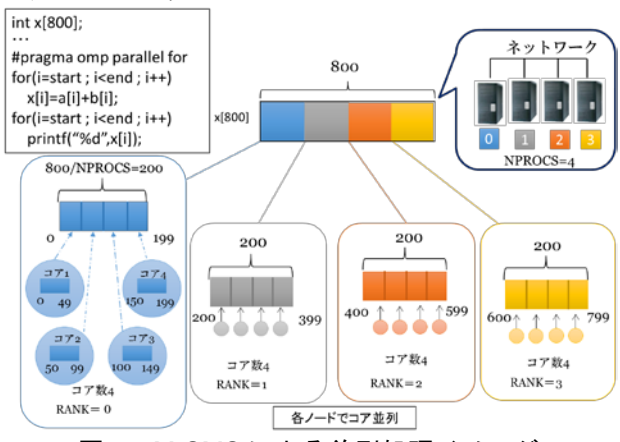

図 1 M-SMS による並列処理イメージ

# 2. 分散マッピング機能

分散マッピング機能は,全ノードが認識し共有すること のできるグローバルビューのデータを、各ノードに分散し て配置する機能のことである.データアクセス局所性を向 上させるためには,全ノードが認識している共有データへ のアクセスを,できるだけ自ノードで管理している共有デ ータで済ませることが重要である.

# 2.1 共有データの分散配置

共有データをどのように配置するのかは,ユーザがプロ グラム上で指定する. 図 2 は、2次元配列と 3次元配列に おいて共有データを 4 ノードに分散配置した例の模式図で ある.

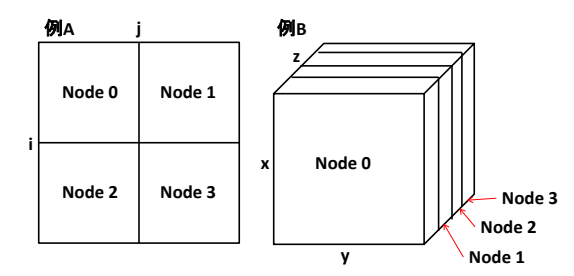

図2 共有データの分散配置例

M-SMS では、sms\_mapalloc 関数を用いることで分散マッ ピングを使用することができる.本研究では,後述する MpC 言語を導入することで, MpC コンパイラ[4]が分散マ ッピング API を sms\_mapalloc 関数に変換し, M-SMS の分 散マッピング機能を利用している.

# 3. MpC 言語

PGAS モデルの代表例としては, Chapel[5], X10[6], XcalableMP[7]などがあるが,言語によってはデータ配置や 処理の柔軟性に制限があることや,ノード間で共通のデー タにアクセスする範囲が限定されているなどの制約がある ことがある.

本研究で使用している MpC 言語は、SMS[2]に基づいて 開発された言語であり,この言語を M-SMS に対応させる ことで分散マッピング API を利用可能とし、各ノードへの 共有データ割付の記述をより簡単に行えるようにした.

# 3.1 分散マッピング API

図 3 では、MpC 言語における分散マッピング API の使用 形式と,図 2 の例のような分散マッピングを行う際の記述 例を示す.

### **shared** 型名 変数名**[sm]…[s1]…[s0]::[dm]…[d1]…[d0](st,n)** 変数名[sm]…[s1]…[s0] → 各次元の要素数

[dm]…[d1]…[d0] → 各次元の分割数(省略時は1) st → 割り付け開始ノード番号(省略時は0か任意) n → 割り付けノード数(省略時は全使用ノード数)

記述例

# **shared int arrayA[i][j]::[2][2](0,4) //**例A **shared int arrayB[z][y][x]::[4][1][1](0,4) //**例B

### 図 3 分散マッピング API の使用形式と記述例

C 言語における通常の配列表記に,共有データ型として 頭に shared を付け, 各次元の分割数, 割り付け開始のノー ド番号,割り付けノード数を指定する. これにより, 各ノ ードが共有するデータがどのように分割され管理されるの かを容易に記述できる. 図4は MpC言語で書いたプログラ ムの記述例である.

**shared double A[N][N]::[NPROCS][1](0,NPROCS);**

・・・

**mpc\_init(&argc,&argv);**

・・・

**#pragma omp parallel for private(j) num\_threads(8) for(i=MYPID\*(N/NPROCS);i<(MYPID+1)\*(N/NPROCS);i++) for(j=0;j<N;j++)**

**A[i][j]=**・・・**; //**計算部分

・・・

# 図 4 MpC 言語プログラムの記述例

# 4. 性能評価

**sms\_barrier();**

分散マッピング API を利用し,データアクセス局所性を 考慮したプログラムを用いて,共有データの割り付け方法 による実行時間の違いを比較した.

# 4.1 実験方法

共有データを 4 つのノードに分散した割り付け方法と, 1つのノードに集中させて割り付けた方法,2つの割り付け 方法で3次元7点ステンシル計算を行った. double 型 3次 元配列を対象とし、同様の計算を 4回繰り返した. また, 問題サイズは 128x128x128 と 256x256x256 で実行した.デ ータ割り付けは,図 5 に示す集中方式と分散方式を用いた.

計算部分は 4 ノード 8 スレッドの並列処理で行った. そ の際,ノード間の並列では 4 ノードで分散したデータへの アクセスをできるだけローカルアクセスにするようにした.

# **shared double a[N][N][N]::[4][1][1](0,4) //**4ノード分散 **shared double b[N][N][N]::[1][1][1](0,1) //**1ノード集中

# 図 5 実験での割り付け方法による API の記述

ただし、ステンシル計算は周りの要素を利用するので、割 り付けたデータの境界部分では,自ノードでは管理してい ないデータを他のノードからキャッシュすることになる. 一方で,1 ノード集中割り付けでは計算の際,共有データ を割り付けたノードからデータをキャッシュしてから計算 をすることになる. なお、管理するデータのページサイズ は 1MB とした. 表 1 は実行環境である.

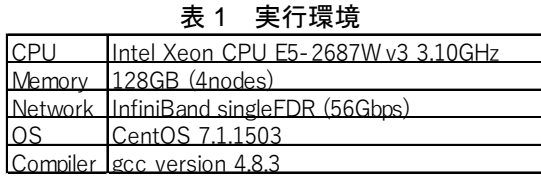

### 4.2 実験結果

図 6 は各割付方式による実行時間を示す. 4 ノード分散 割り付けは集中割り付けに比べ,128x128x128 では 8%, 256x256x256 では 2%まで実行時間が減っている. 分散マッ ピング機能によりデータアクセス局所性を高めた結果であ ると言える.

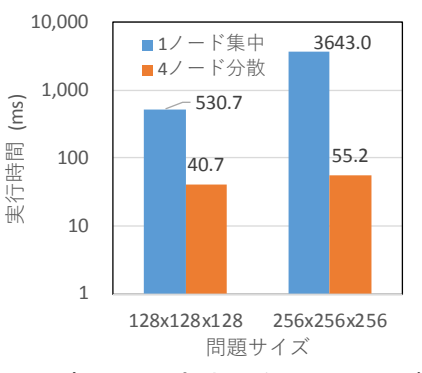

## 図6 割り付け方法の違いによる比較

# 5. おわりに

MpC 言語の分散マッピング API を導入し、共有データを 配置する記述がよりわかりやすくなった.また,データア クセス局所性を向上させることで,プログラムの性能が向 上した.

### 参考文献

- [1] P.Keleher, et.al "TreadMarks: Distributed shared memory on standard workstations and operating system", Proc. of the 1994 Winter Usenix Conference, pp.115-131, 1994.
- [2] 緑川, 飯塚: "ユーザレベル・ソフトウェア分散共有メモリ SMS の設計と実装",情報処理学会論文誌Vol.42,No.SIG9, pp.170- 190,2001
- [3] 緑川,岩井田:"マルチスレッド対応型分散共有メモリシステム の設計と実装", HPCS2015, HPCS2015 論文集,(2015,5-19)
- [4] 緑川, 飯塚:"メタプロセスモデルに基づくポータブルな並列プ ログラミングインタフェース MpC",情報処理学会論文誌 Vol.46 No.SIG4, pp.69-85,2005
- [5] http://chapel.cray.com/
- [6] http://x10-lang.org/
- [7] http://www.xcalablemp.org/
- 180 第1分冊